## **Oracle VirtualBox**

## **Running a dd-image in VirtualBox**

VBoxManage convertfromraw imagefile.dd vmdkname.vmdk --format VMDK

Creating the image-file:

sudo dd if=/dev/sda1 of=imagefile.dd

From: <http://www.zeilhofer.co.at/wiki/>- **Verschiedenste Artikel von Karl Zeilhofer**

Permanent link: **[http://www.zeilhofer.co.at/wiki/doku.php?id=virtual\\_box&rev=1470214191](http://www.zeilhofer.co.at/wiki/doku.php?id=virtual_box&rev=1470214191)**

Last update: **2016/08/03 10:49**

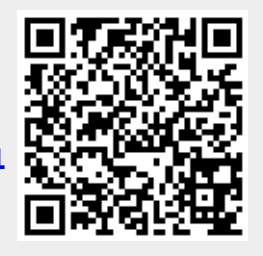